# Advanced Visualization

#### **Topics**

- ggplot2
- Maps

#### **ggplot2**

ggplot2 developed by Hadley Wickham, based on the "grammar of graphics"

Particularly well suited for multi-dimensional, multivariate analysis.

Requires 3 things:

- 1. Data
- 2. Aesthetics
- 3. Layers

## **Data**

**library**(raw)

```
## Warning: package 'raw' was built under R version 3.3.2
```
**data**(RegionExperience) **dim**(RegionExperience)

```
## [1] 40 4
```

```
head(RegionExperience)
```
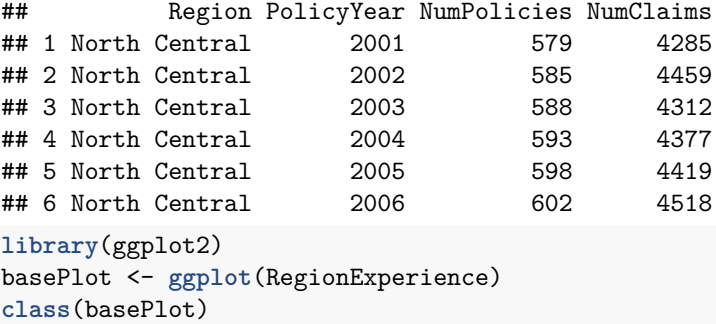

```
## [1] "gg" "ggplot"
```
## **Aesthetics**

Aesthetics are anything visible on the plot. Added with the aes function. Data will be mapped to visual elements.

```
p <- basePlot + aes(x = PolicyYear, y = NumClaims, group=Region, color=Region, fill=Region)
p
```
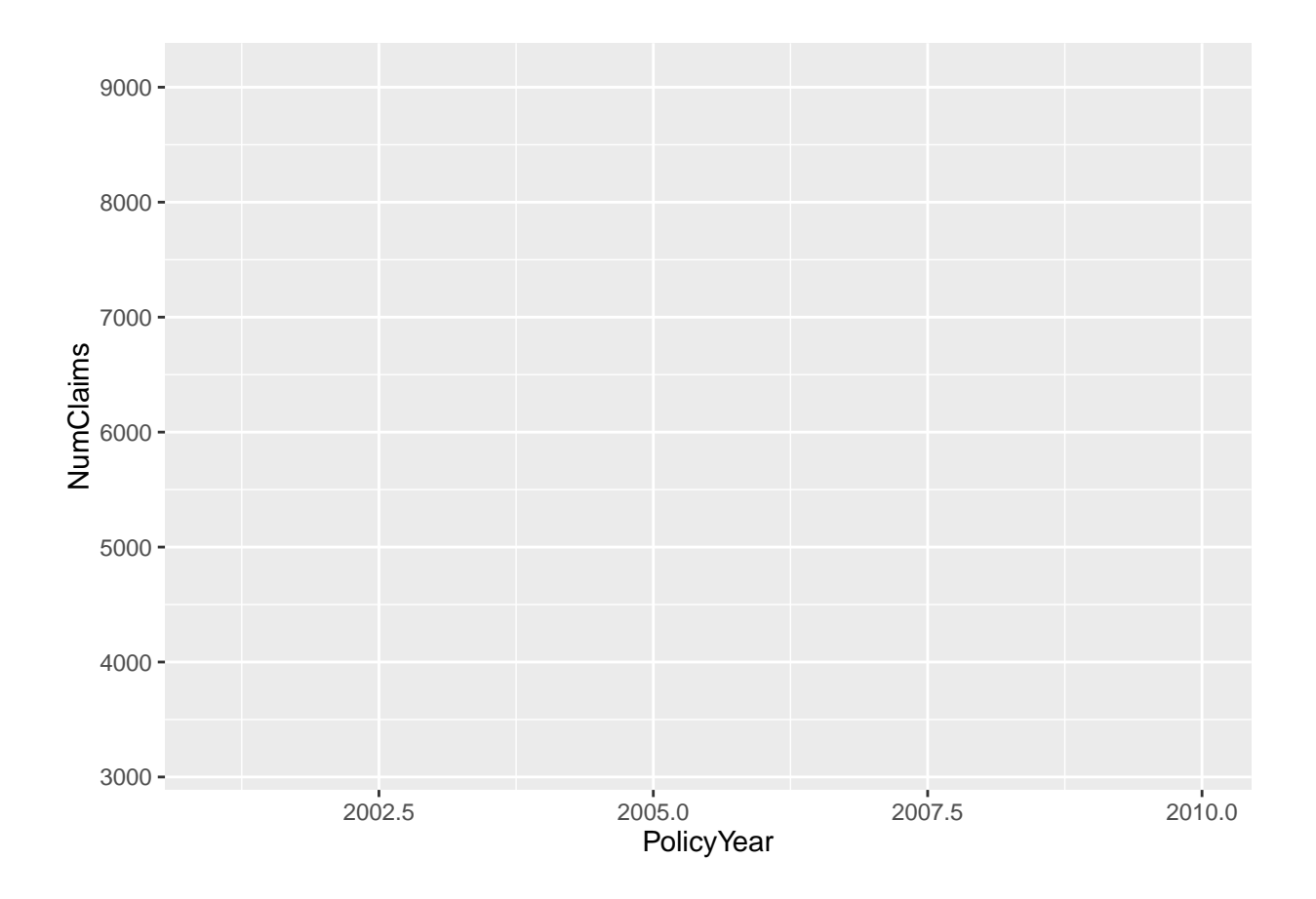

# **Adding layers: lines**

The geom\_\* functions add geometric shapes.

```
p <- basePlot + aes(x = PolicyYear, y = NumClaims, group=Region, color=Region, fill=Region)
p <- p + geom_line()
p
```
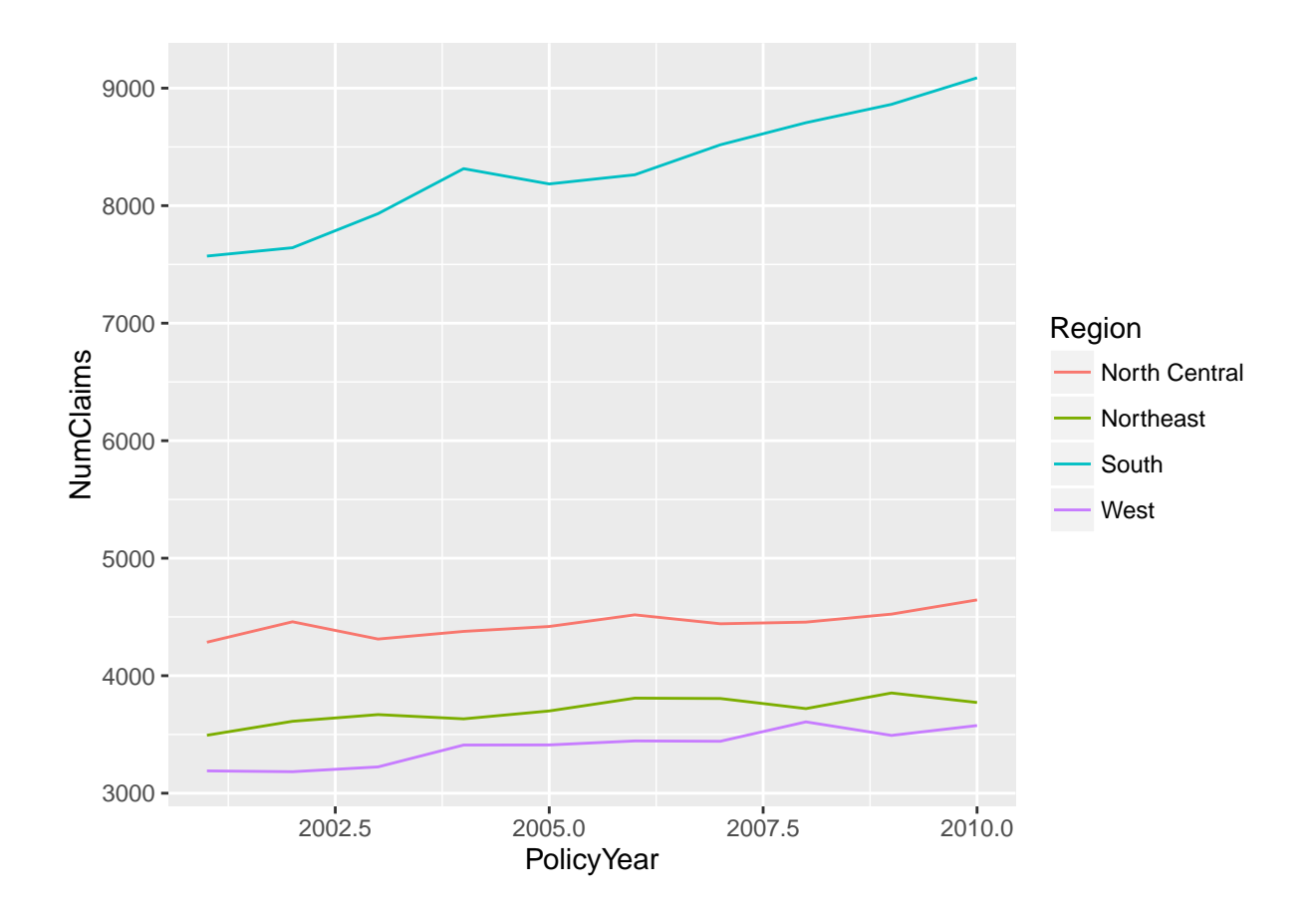

# **Adding layers: points**

```
p <- basePlot + aes(x = PolicyYear, y = NumClaims, group=Region, color=Region, fill=Region)
p <- p + geom_point()
p
```
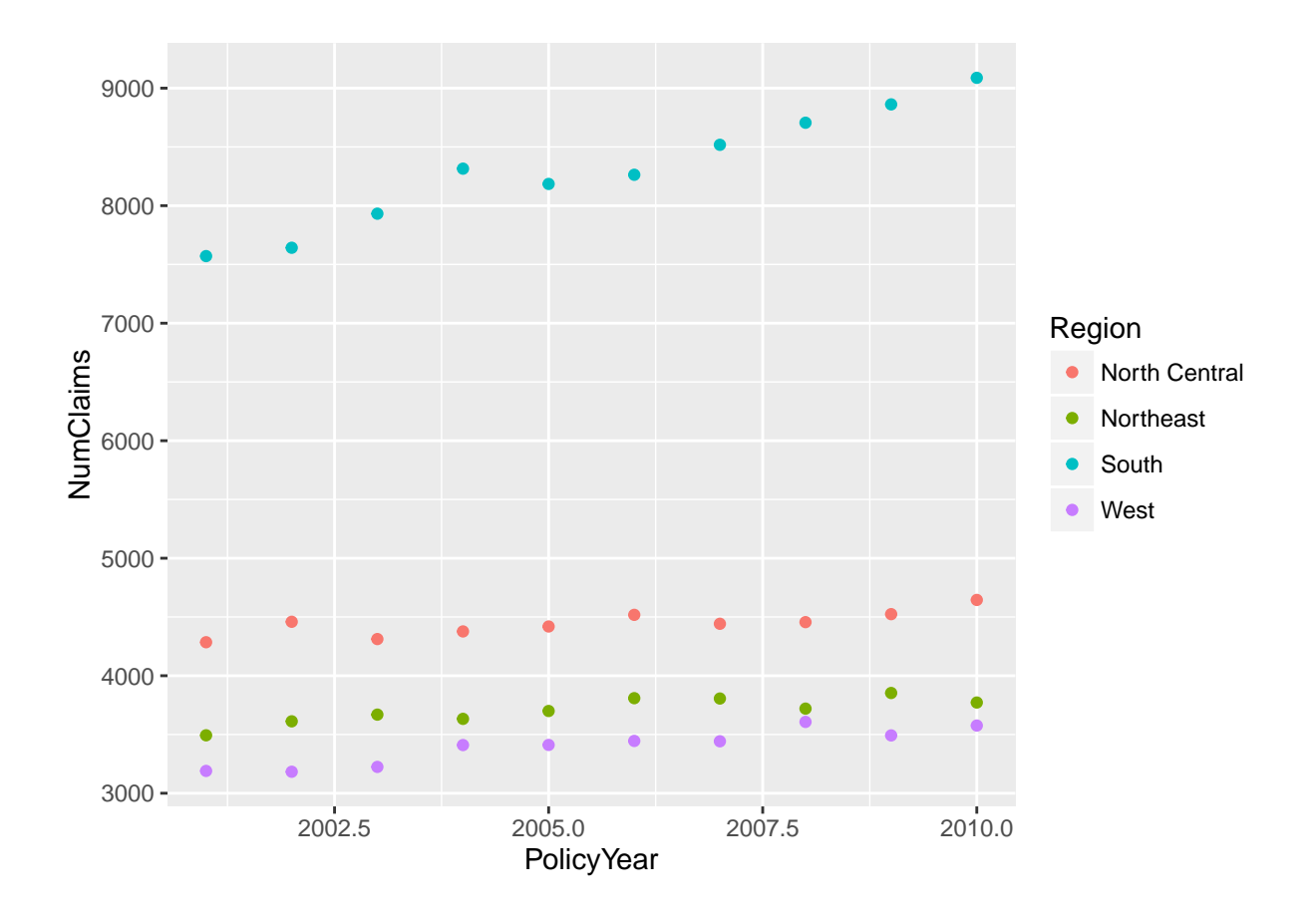

# **Adding layers: lines + points**

Nothing wrong with adding two layers

```
p <- basePlot + aes(x = PolicyYear, y = NumClaims, group=Region, color=Region, fill=Region)
p <- p + geom_point() + geom_line()
p
```
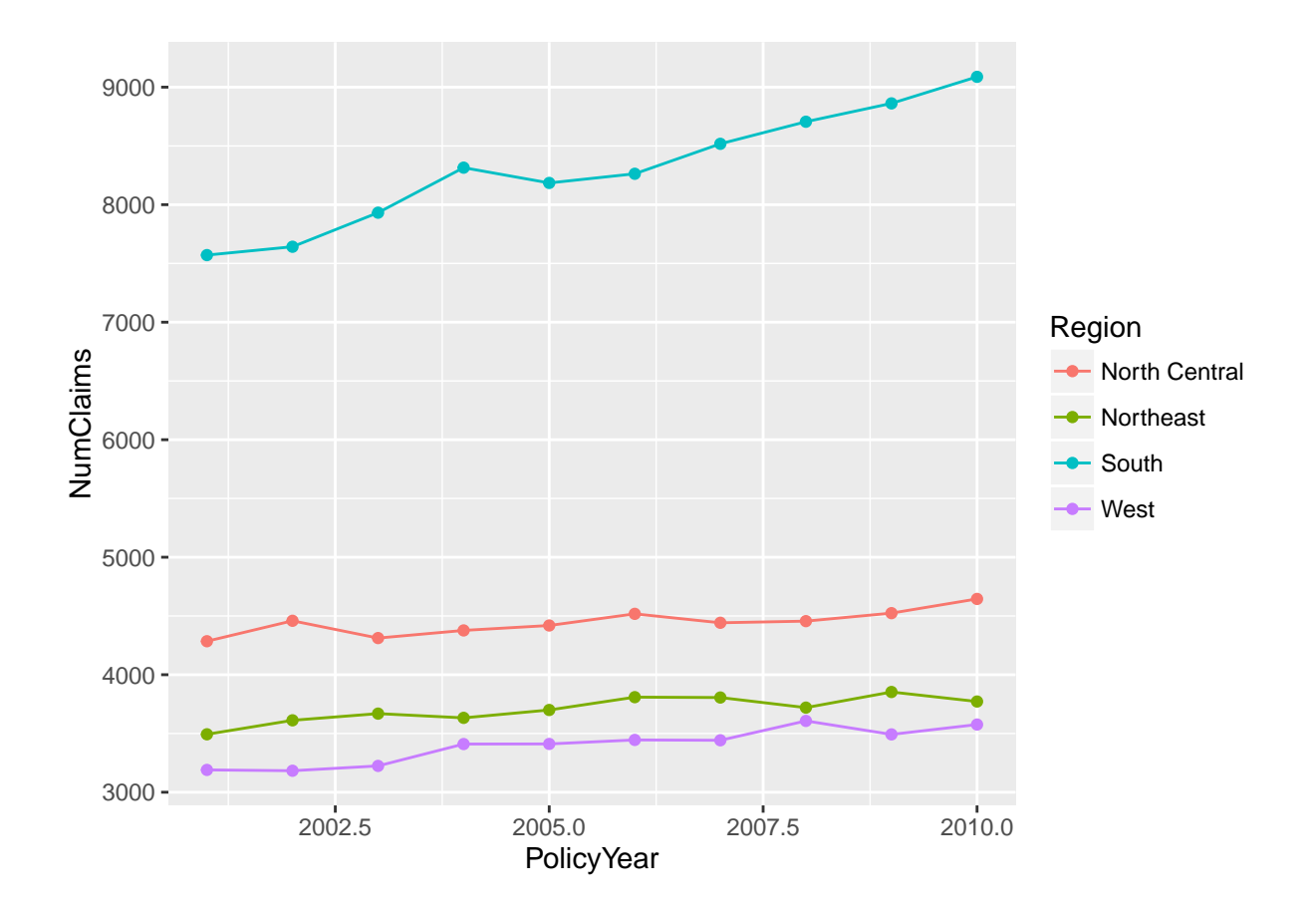

## **Adding layers: barplot**

The heights of the bars commonly represent one of two things:

- a count of cases in each group: stat="identity"
- the mean values in each group:  $stat="bin"$  (default)

```
p <- basePlot + aes(x = PolicyYear, y = NumClaims, group=Region, color=Region, fill=Region)
p <- p + geom_bar(stat="identity")
p
```
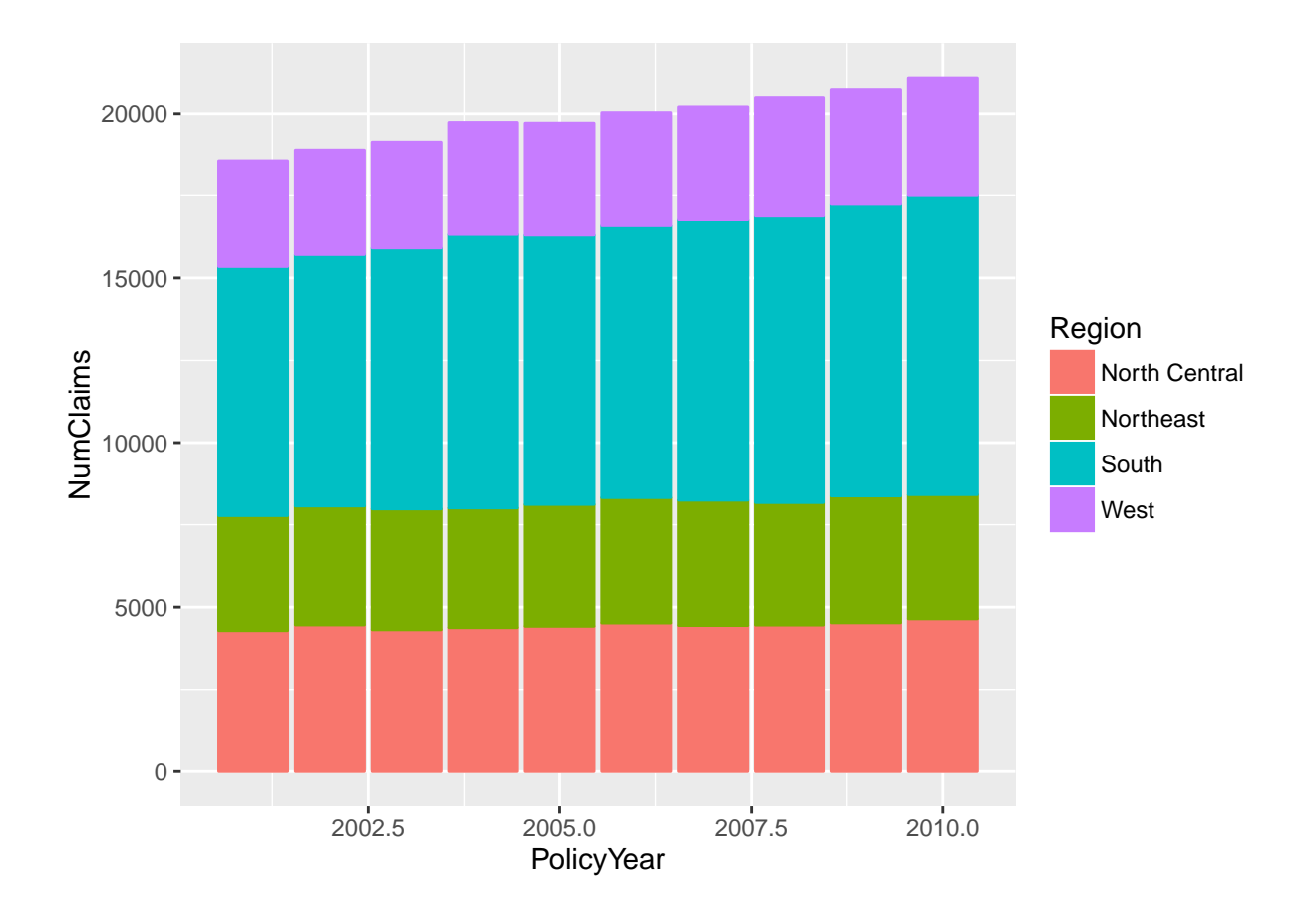

# **Adding layers: barplot**

```
p <- basePlot + aes(x = PolicyYear, group=Region, color=Region, fill=Region)
p <- p + geom_bar()
p
```
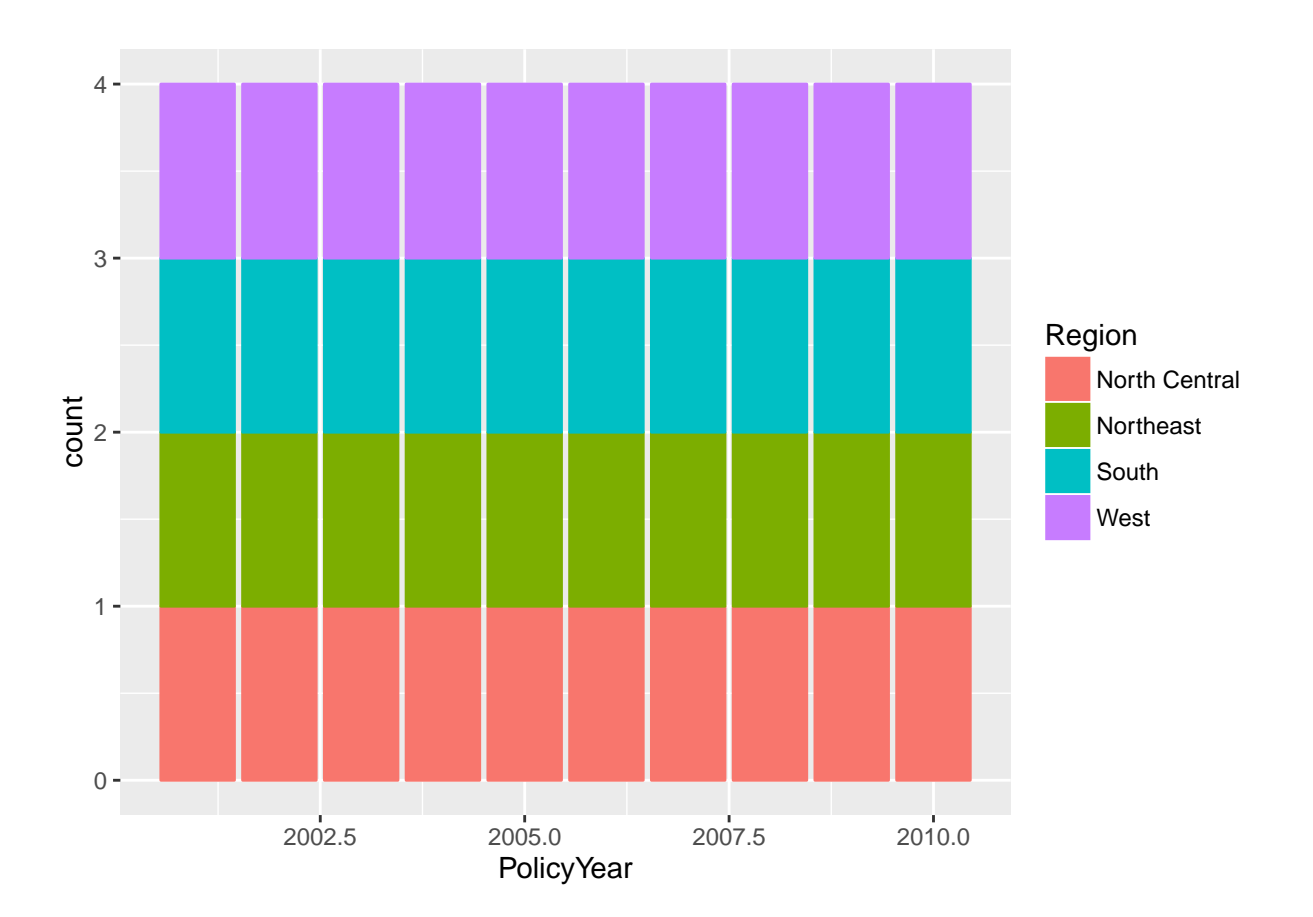

## **Facets**

```
p <- basePlot + aes(x = PolicyYear, y = NumClaims, group=Region, color=Region, fill=Region)
p <- p + geom_line() + facet_wrap(~ Region)
p
```
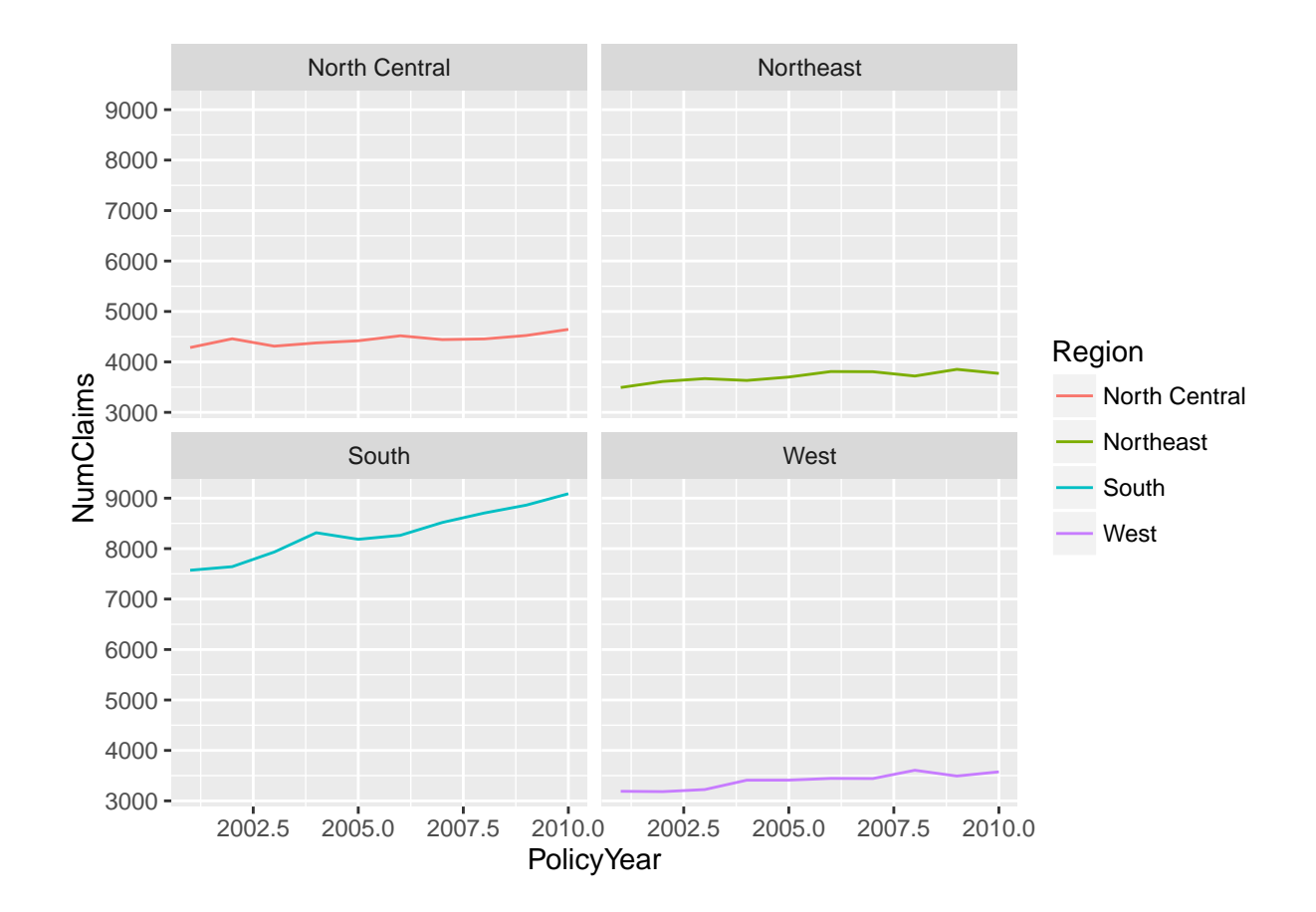

## **Exercise**

```
library(raw)
library(ggplot2)
data(StateExperience)
head(StateExperience)
```
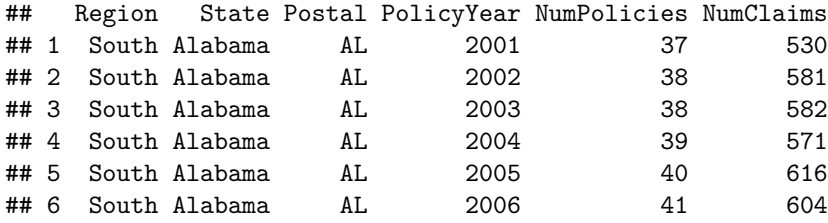

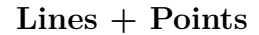

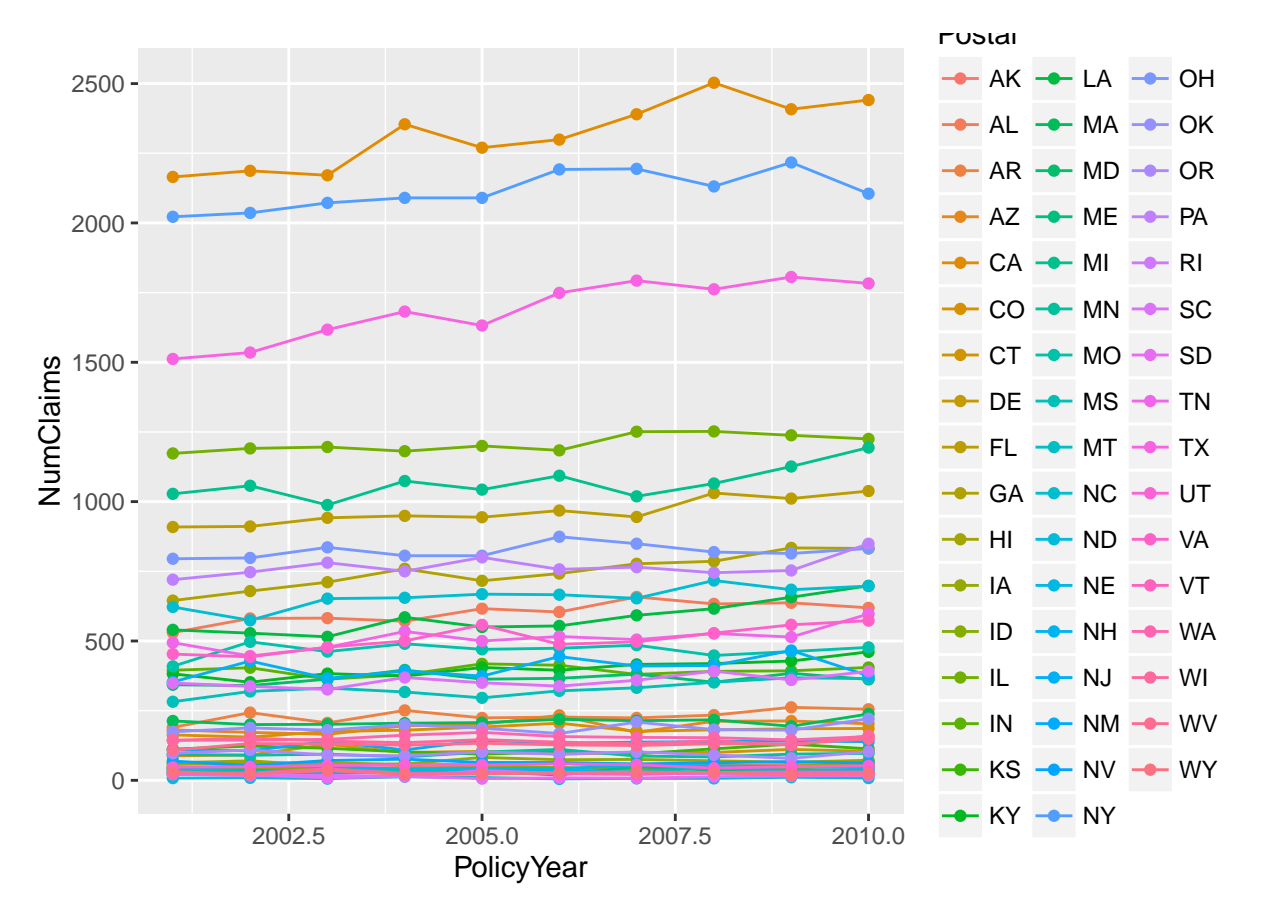

**Lines + Points**

p <- basePlot+ **aes**(x = PolicyYear, y = NumClaims, group=Postal, color=Postal, fill=Postal) p <- p + **geom\_line**()+ **geom\_point**() p

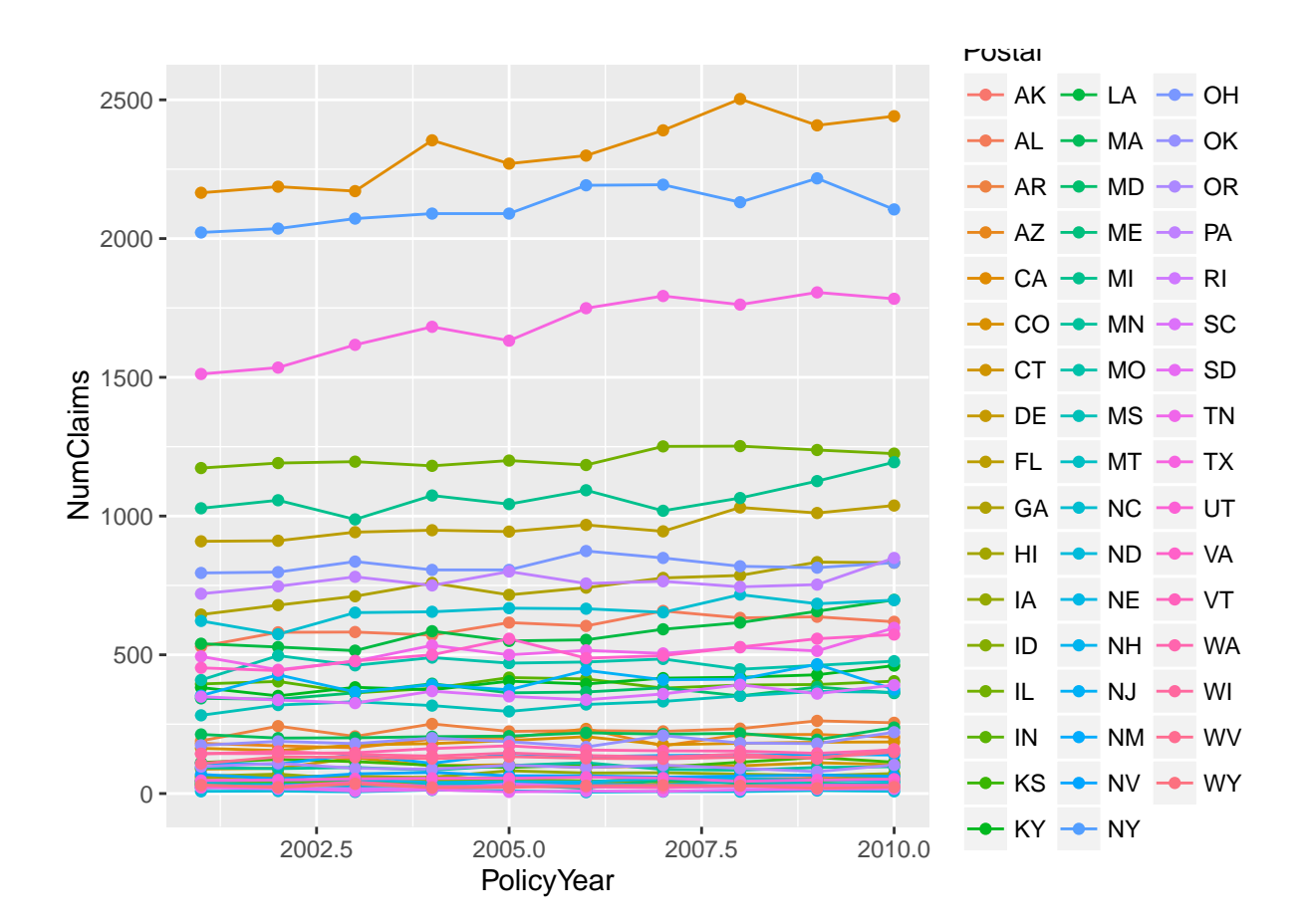

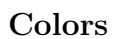

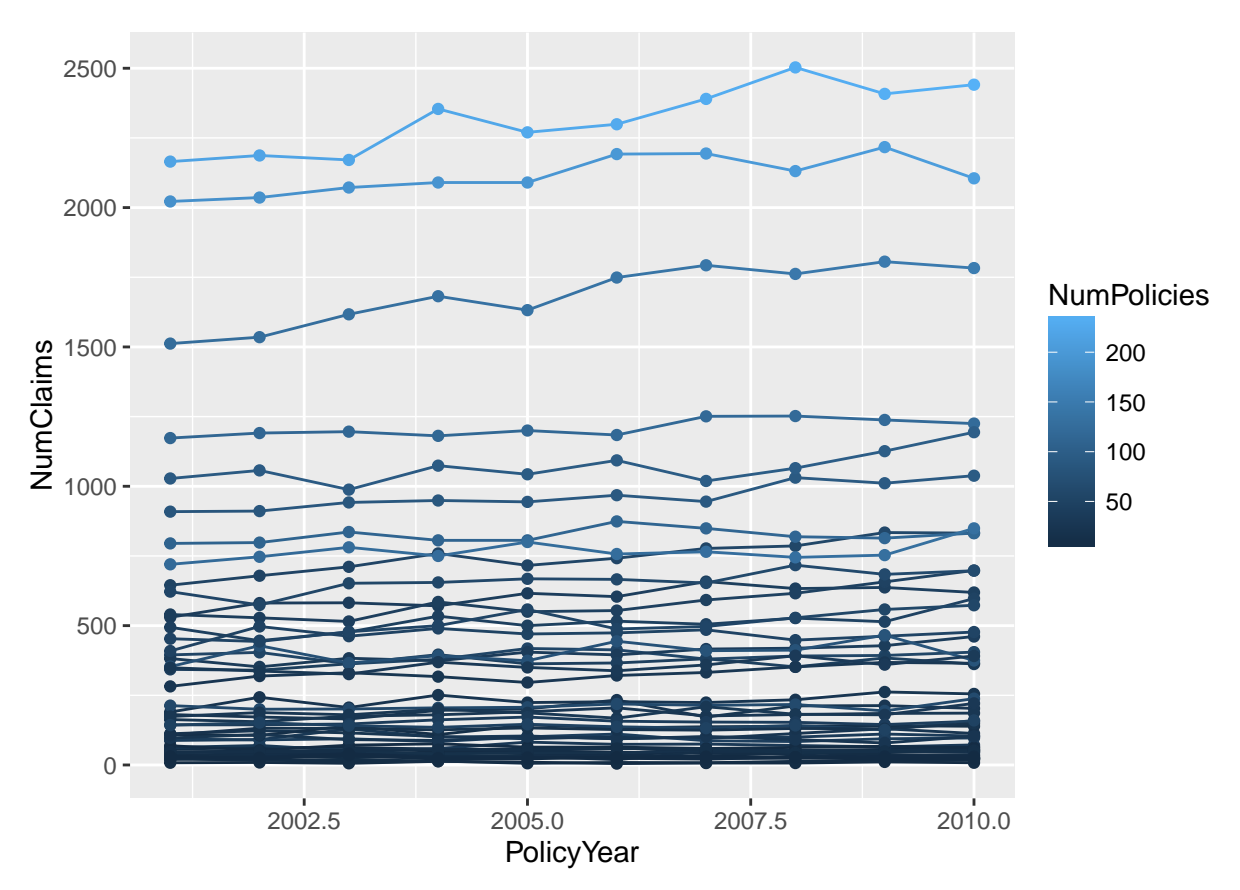

# **Colors**

```
p <- basePlot+ aes(x = PolicyYear, y = NumClaims, group=Postal, color=NumPolicies)
p <- p + geom_line()+ geom_point()
p
```
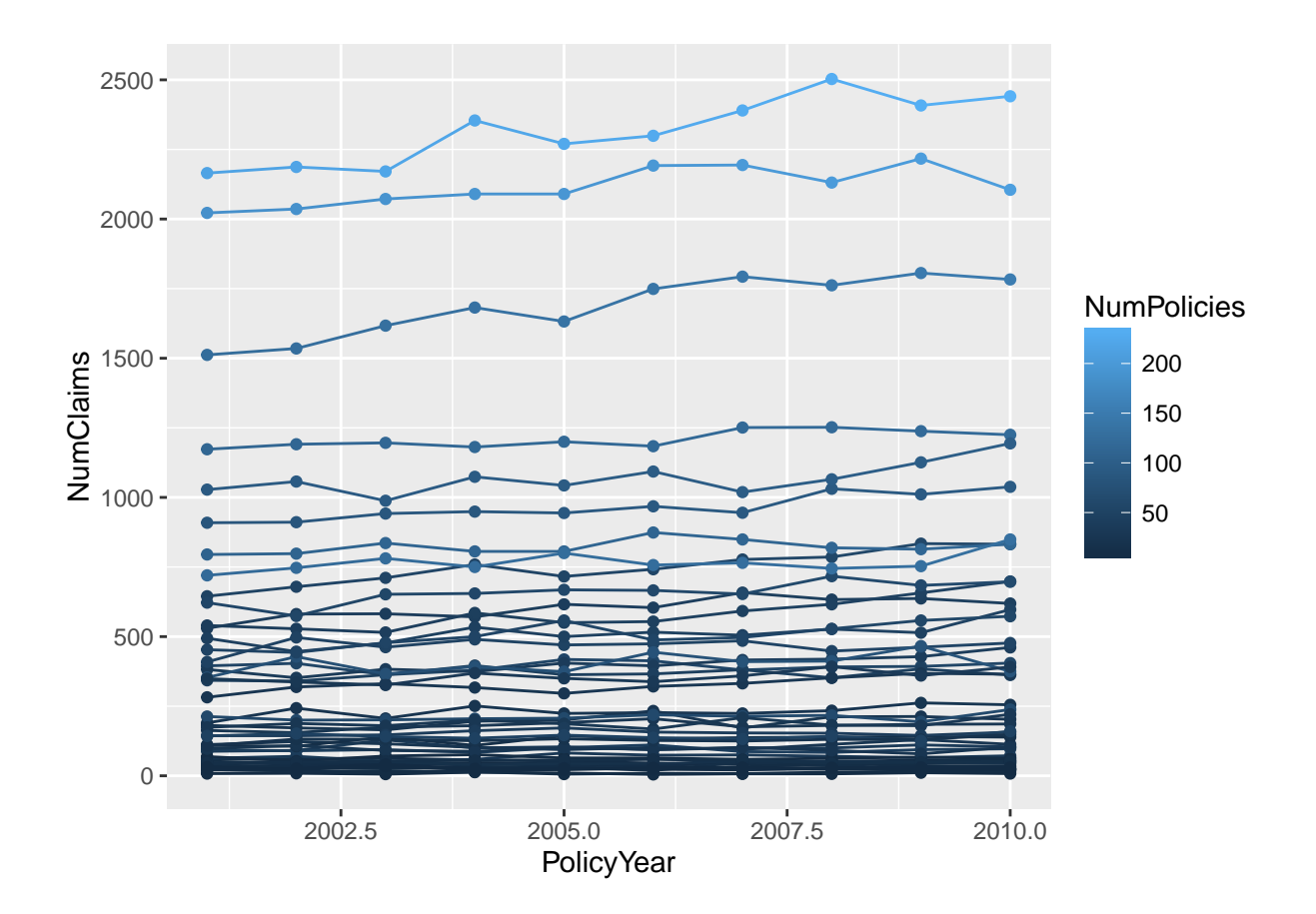

#### **Maps and Choropleths**

```
library(maps)
crimes <- data.frame(state = tolower(rownames(USArrests)), USArrests)
head(crimes)
## state Murder Assault UrbanPop Rape
## Alabama alabama 13.2 236 58 21.2
## Alaska alaska 10.0 263 48 44.5
## Arizona arizona 8.1 294 80 31.0
## Arkansas arkansas 8.8 190 50 19.5
## California california 9.0 276 91 40.6
## Colorado colorado 7.9 204 78 38.7
library(reshape2) # for melt
crimesm <- melt(crimes, id = 1)
head(crimesm)
## state variable value
      alabama Murder 13.2
## 2 alaska Murder 10.0
## 3 arizona Murder 8.1
## 4 arkansas Murder 8.8
## 5 california Murder 9.0
## 6 colorado Murder 7.9
```

```
states_map <- map_data("state")
head(states_map)
```
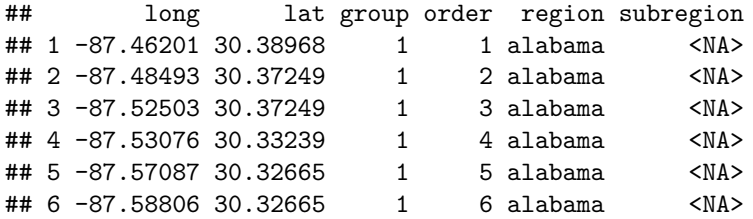

## **Map**

```
basePlot <- ggplot(crimesm[crimesm$variable=='Murder',])
p <- basePlot + aes(map_id = state)
p <- p + geom_map(aes(fill = value), map = states_map) + expand_limits(x = states_map$long, y = states_map$lat)
p
```
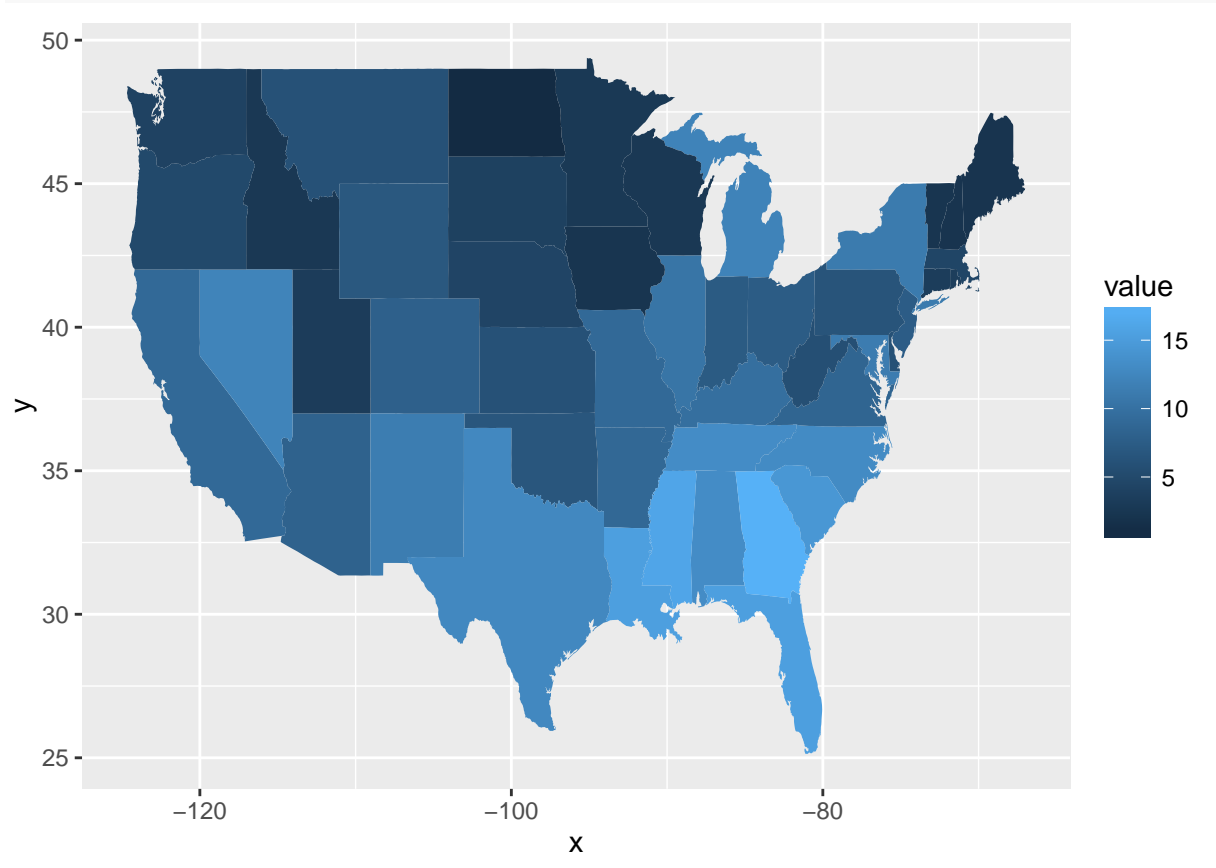

#### **Facets**

```
basePlot <- ggplot(crimesm)
p <- basePlot + aes(map_id = state)
p <- p + geom_map(aes(fill = value), map = states_map) + expand_limits(x = states_map$long, y = states_w
p
```
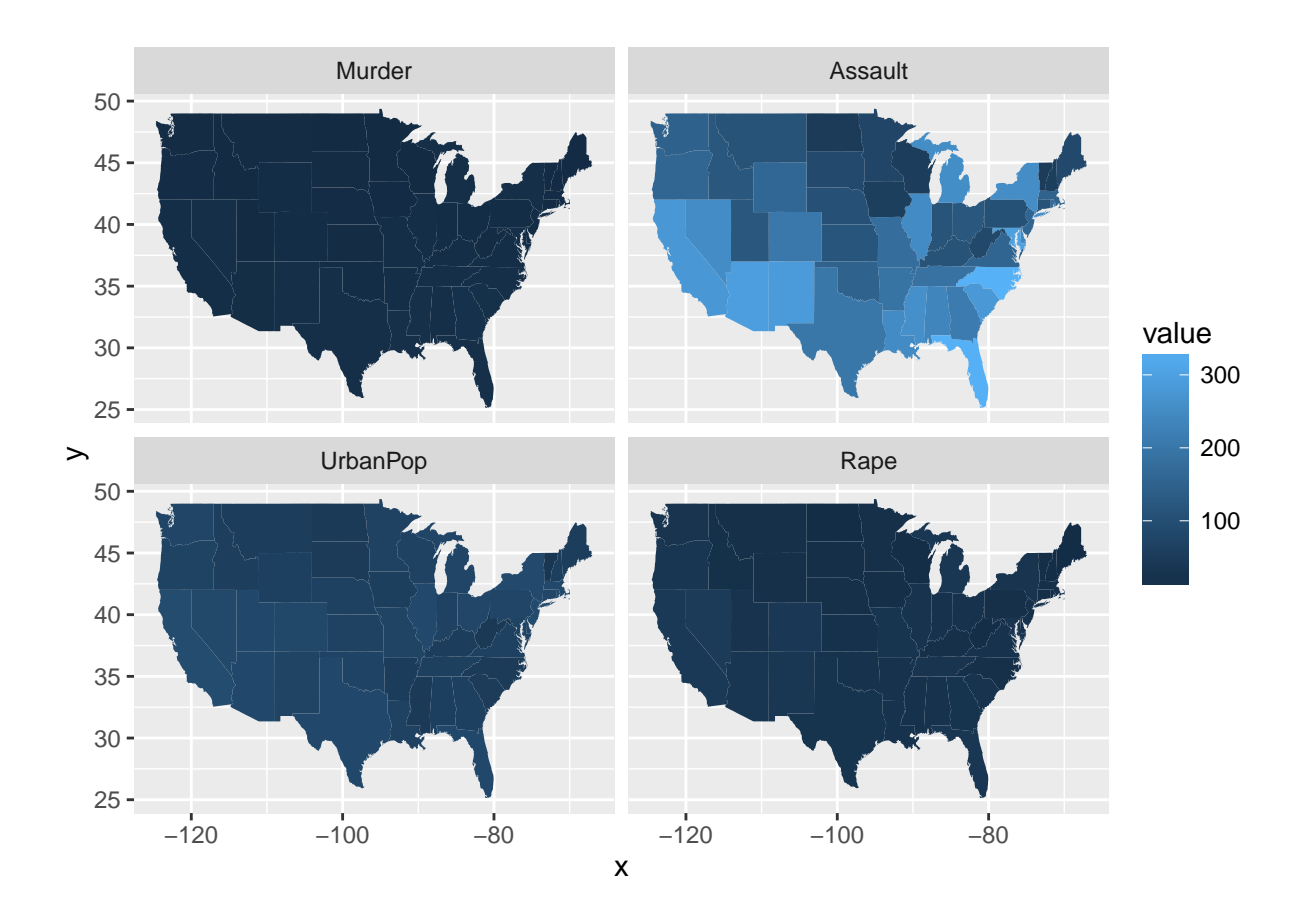